*k*

# *STATE-SPACE DYNAMIC SYSTEMS*

## **2.1: Introduction to state-space systems**

- Representation of the dynamics of an *n*th-order system as a first-order differential equation in an *n*-vector called the state*.*
	- ➠ *n* first-order equations.
- Classic example: Second-order equation of motion.

$$
\begin{array}{c}\n\begin{array}{c}\n\kappa \\
\hline\n\frac{1}{b}\n\end{array}\n\end{array}
$$
\n $m\ddot{z}(t) = u(t) - b\dot{z}(t) - kz(t)$ \n
$$
\begin{array}{c}\n\hline\n\text{min} \\
\hline\n\ddot{z}(t) = \frac{u(t) - b\dot{z}(t) - kz(t)}{m}.\n\end{array}
$$

**•** Define a (non-unique) state vector (note that  $\dot{x}(t) = dx(t)/dt$ , etc.)

$$
x(t) = \begin{bmatrix} z(t) \\ \dot{z}(t) \end{bmatrix}, \quad \text{so}, \ \dot{x}(t) = \begin{bmatrix} \dot{z}(t) \\ \ddot{z}(t) \end{bmatrix} = \begin{bmatrix} \dot{z}(t) \\ -\frac{k}{m}z(t) - \frac{b}{m}\dot{z}(t) + \frac{1}{m}u(t) \end{bmatrix}.
$$

 $\bullet$  We can write this as  $\dot{x}(t) = Ax(t) + Bu(t)$ , where A and B are constant matrices.

$$
\dot{x}(t) = \left[\begin{array}{c}\dot{z}(t) \\ \ddot{z}(t)\end{array}\right] = \underbrace{\left[\begin{array}{c}\z(t) \\ \dot{z}(t)\end{array}\right]}_{A} + \underbrace{\left[\begin{array}{c}\z(t) \\ \dot{z}(t)\end{array}\right]}_{B} u(t).
$$

 $\blacksquare$  Complete the model by computing  $z(t) = Cx(t) + Du(t)$ , where *C* and *D* are constant matrices.

$$
C = \begin{bmatrix} 0 & 1 \\ 0 & 1 \end{bmatrix}, \qquad \qquad D = \begin{bmatrix} 0 & 1 \\ 0 & 1 \end{bmatrix}.
$$

■ Fundamental form for deterministic, time-invariant, continuous-time linear state-space model:

$$
\dot{x}(t) = Ax(t) + Bu(t)
$$

$$
z(t) = Cx(t) + Du(t),
$$

where  $u(t)$  is input,  $x(t)$  is the state, A, B, C, D are constant matrices.

- Systems with noise inputs are considered in notes chapter 3.
- Time-varying systems have *A*, *B*, *C*, *D* that change with time.
- **DEFINITION:** The *state* of a system at time  $t_0$  is a minimum amount of information at  $t_0$  that, together with the input  $u(t)$ ,  $t \geq t_0$ , uniquely determines the behavior of the system for all  $t \geq t_0$ .
	- State variables provide access to what is going on *inside* the system.
	- Convenient way to express equations of motion.
	- Matrix format great for computers.
	- Allows new analysis and synthesis tools.
- **SIMULATING IN SIMULINK:** To investigate state-space systems, we can simulate them in Simulink. The block diagram below gives explicit access to the state and other internal signals. It is a direct implementation of the transfer function above, and the initial state may be set by setting the initial integrator values.

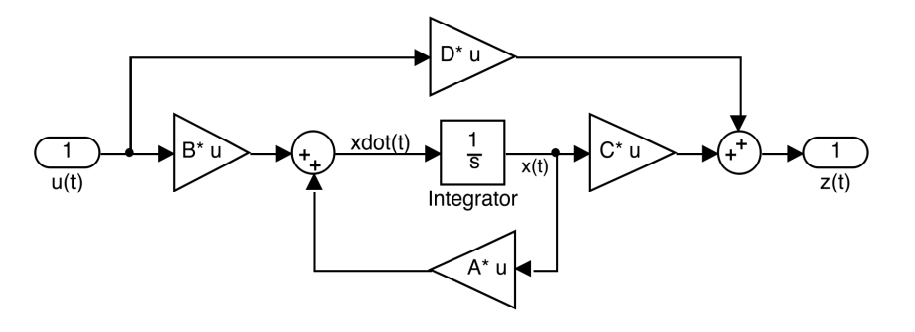

# **Example: The nearly constant position (NCP) model**

- Consider a relatively immobile object that we would like to track using a Kalman filter.
- It gets bumped around by unknown forces.
- We let our model state be

$$
x(t) = \left[\begin{array}{c} \xi(t) \\ \eta(t) \end{array}\right],
$$

where  $\xi(t)$  is the *x*-coordinate and  $\eta(t)$  is the *y*-coordinate of position.

■ Our model's state equation is then

$$
\dot{x}(t) = 0x(t) + w(t),
$$

where  $w(t)$  is a random process-noise input (unlike known  $u(t)$ ).

■ One possible output equation is

$$
z(t) = x(t) + v(t),
$$

where  $v(t)$  is a random sensor-noise input.

■ A possible Simulink implementation and output trajectory:

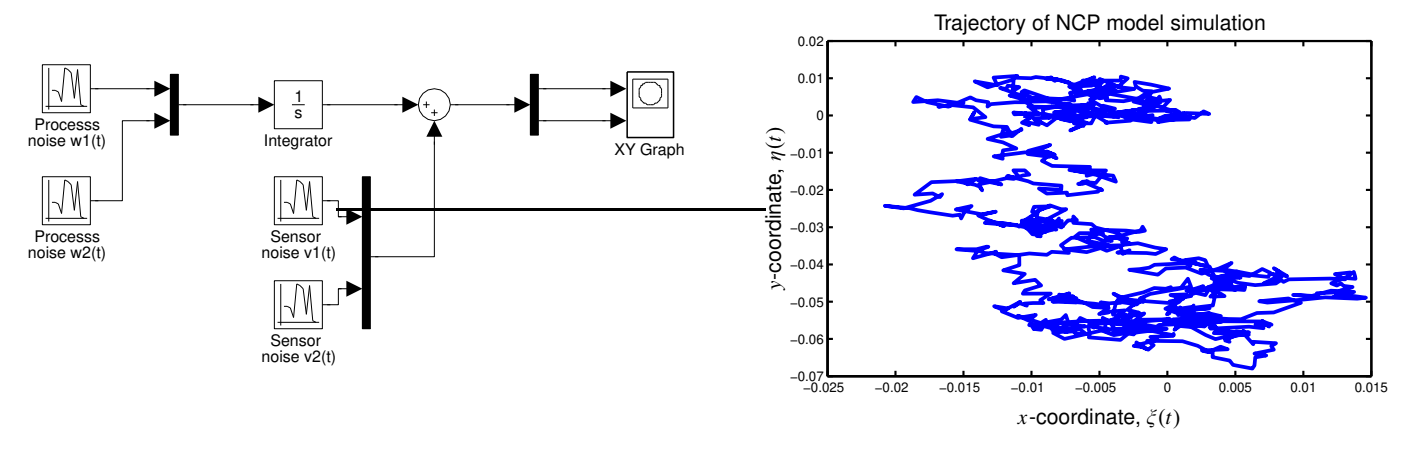

# **Example: The nearly constant velocity (NCV) model**

- Another model we might consider is that of an object with momentum.
- The velocity is nearly constant, but gets perturbed by external forces.
- We let our model state be

$$
x(t) = \begin{bmatrix} \xi(t) \\ \dot{\xi}(t) \\ \eta(t) \\ \dot{\eta}(t) \end{bmatrix}
$$

.

■ Our model's state equation is then

$$
\dot{x}(t) = \begin{bmatrix} 0 & 1 & 0 & 0 \\ 0 & 0 & 0 & 0 \\ 0 & 0 & 0 & 1 \\ 0 & 0 & 0 & 0 \end{bmatrix} x(t) + \begin{bmatrix} 0 & 0 \\ 1 & 0 \\ 0 & 0 \\ 0 & 1 \end{bmatrix} w(t).
$$

■ One possible output equation is

$$
z(t) = \begin{bmatrix} 1 & 0 & 0 & 0 \\ 0 & 0 & 1 & 0 \end{bmatrix} x(t) + v(t).
$$

■ A possible Simulink implementation and output trajectory:

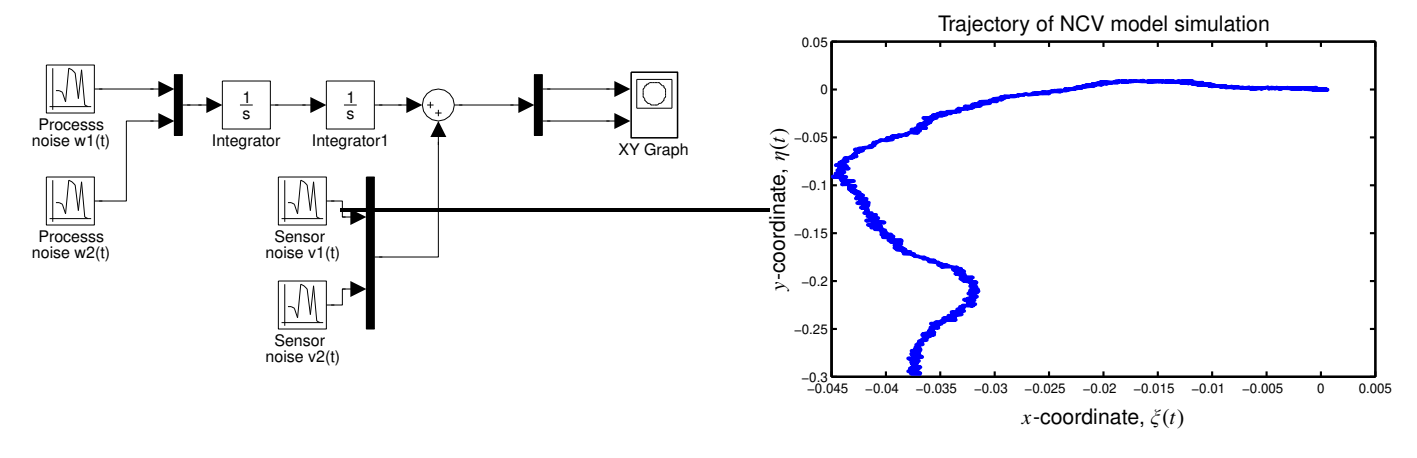

#### **Example: The coordinated turn model**

■ A third model considers an object moving in a 2D plane with constant speed and angular rate  $\Omega$  where  $\Omega > 0$  is counter-clockwise motion and  $\Omega$  < 0 is clockwise motion.

$$
\ddot{\zeta}(t) = -\Omega \dot{\eta}(t)
$$
 and  $\ddot{\eta}(t) = \Omega \dot{\zeta}(t)$ ,

■ We again let our model state be

$$
x(t) = \begin{bmatrix} \xi(t) \\ \dot{\xi}(t) \\ \eta(t) \\ \dot{\eta}(t) \end{bmatrix}
$$

.

■ Our model's state equation is then

$$
\dot{x}(t) = \begin{bmatrix} 0 & 1 & 0 & 0 \\ 0 & 0 & 0 & -\Omega \\ 0 & 0 & 0 & 1 \\ 0 & \Omega & 0 & 0 \end{bmatrix} x(t) + \begin{bmatrix} 0 & 0 \\ 1 & 0 \\ 0 & 0 \\ 0 & 1 \end{bmatrix} w(t).
$$

■ One possible output equation is

$$
z(t) = \begin{bmatrix} 1 & 0 & 0 & 0 \\ 0 & 0 & 1 & 0 \end{bmatrix} x(t) + v(t).
$$

■ A possible Simulink implementation and output trajectory:

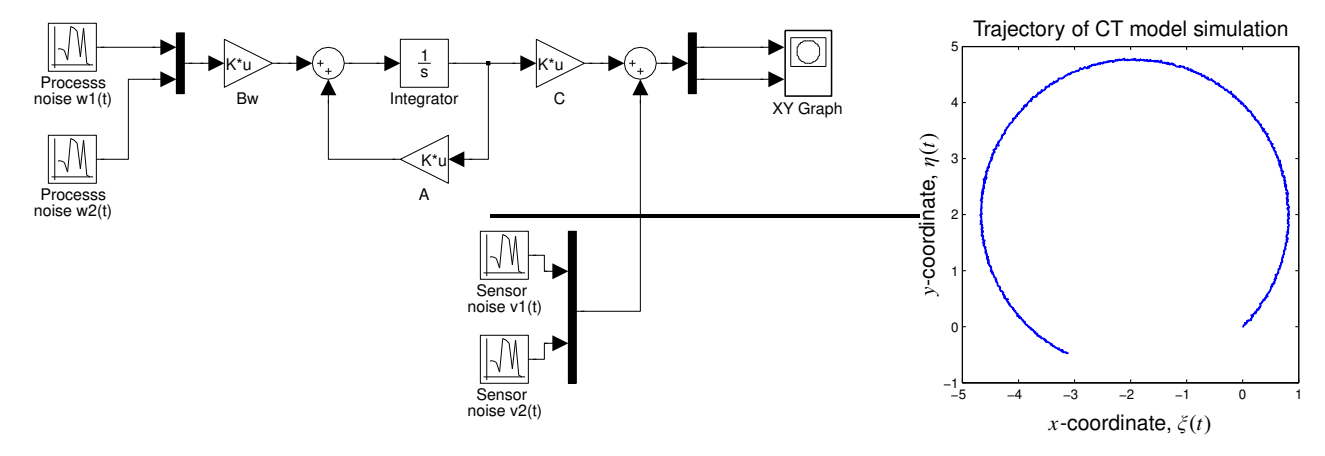

#### **2.2: Time (dynamic) response**

■ Develop more insight into the system response by looking at time-domain solution for *x*(*t*).

## *Homogeneous part*

- Start with  $\dot{x}(t) = Ax(t)$  and some initial state  $x(0)$ .
- Take Laplace transform:  $X(s) = (sI A)^{-1}x(0)$ .
- So, we have:  $x(t) = \mathcal{L}^{-1}[(sI A)^{-1}]x(0)$ . But,

$$
(sI - A)^{-1} = \frac{I}{s} + \frac{A}{s^2} + \frac{A^2}{s^3} + \cdots
$$

so,

$$
\mathcal{L}^{-1}[(sI - A)^{-1}] = I + At + \frac{A^2t^2}{2!} + \frac{A^3t^3}{3!} + \cdots
$$
  

$$
\stackrel{\triangle}{=} e^{At} \qquad \text{matrix exponential}
$$

$$
x(t) = e^{At}x(0).
$$

- $e^{At}$  : "Transition matrix" or "state-transition matrix."
- In MATLAB,

 $x = expm(A*t) *x0;$ 

- $e^{(A+B)t} = e^{At}e$ *iff*  $AB = BA$ . (*i.e.*, not in general).
- $\blacksquare$  Will say more about  $e^{At}$  when we discuss the structure of  $A$ .
- Computation of  $e^{At} = \mathcal{L}^{-1}[(sI A)^{-1}]$  straightforward for 2 × 2.

**EXAMPLE:** Find  $e^{At}$  when  $A =$  $\begin{bmatrix} 0 & 1 \end{bmatrix}$  $-2$   $-3$ 1 . ■ Solve

$$
(sI - A)^{-1} = \begin{bmatrix} s & -1 \\ 2 & s+3 \end{bmatrix}^{-1} = \begin{bmatrix} s+3 & 1 \\ -2 & s \end{bmatrix} \frac{1}{(s+2)(s+1)}
$$

$$
= \begin{bmatrix} \frac{2}{s+1} - \frac{1}{s+2} & \frac{1}{s+1} - \frac{1}{s+2} \\ \frac{-2}{s+1} + \frac{2}{s+2} & \frac{-1}{s+1} + \frac{2}{s+2} \end{bmatrix}
$$

$$
e^{At} = \begin{bmatrix} 2e^{-t} - e^{-2t} & e^{-t} - e^{-2t} \\ -2e^{-t} + 2e^{-2t} & -e^{-t} + 2e^{-2t} \end{bmatrix} 1(t)
$$

 $\blacksquare$  This is the best way to find  $e^{At}$  if  $A$  2  $\times$  2.

*Forced solution*

$$
\dot{x}(t) = Ax(t) + Bu(t), \quad x(0)
$$

$$
x(t) = e^{At}x(0) + \underbrace{\int_0^t e^{A(t-\tau)}Bu(\tau) d\tau}_{\text{convolution}}.
$$

■ Where did this come from?

1. 
$$
\dot{x}(t) - Ax(t) = Bu(t)
$$
.  
\n2.  $e^{-At}[\dot{x}(t) - Ax(t)] = \frac{d}{dt}[e^{-At}x(t)] = e^{-At}Bu(t)$ .  
\n3.  $\int_0^t \frac{d}{dt}[e^{-At}x(\tau)]d\tau = e^{-At}x(t) - x(0) = \int_0^t e^{-At}Bu(\tau) d\tau$ .

 $\blacksquare$  Clearly, if  $z(t) = Cx(t) + Du(t)$ ,

$$
z(t) = \underbrace{Ce^{At}x(0)}_{\text{initial resp.}} + \underbrace{\int_0^t Ce^{A(t-\tau)}Bu(\tau) d\tau}_{\text{convolution}} + \underbrace{Du(t)}_{\text{feedthrough}}.
$$

#### **More on the matrix exponential**

- $\blacksquare$  Have seen the key role of  $e^{At}$  in the solution for  $x(t)$ . Impacts the system response, but need more insight.
- Consider what happens if the matrix A is *diagonalizable*, that is, there exists a matrix *T* such that  $T^{-1}AT = \Lambda$  =diagonal. Then,

$$
e^{At} = I + At + \frac{A^2t^2}{2!} + \frac{A^3t^3}{3!} + \cdots
$$
  
=  $I + T\Lambda T^{-1}t + \frac{T\Lambda T^{-1}T\Lambda T^{-1}t^2}{2!} + \frac{T\Lambda T^{-1}T\Lambda T^{-1}T\Lambda T^{-1}t^3}{3!} + \cdots$   
=  $T\left[I + \Lambda t + \frac{\Lambda^2t^2}{2!} + \frac{\Lambda^3t^3}{3!} + \cdots\right]T^{-1} = Te^{\Lambda t}T^{-1},$ 

and

$$
e^{\Lambda t}=\mathrm{diag}\left(\;e^{\lambda_1 t},\;\;e^{\lambda_2 t},\;\;\ldots\;\;e^{\lambda_n t}\;\right).
$$

- $\blacksquare$  Much simpler form for the exponential, but how to find *T*,  $\Lambda$ ?
- Write  $T^{-1} A T = \Lambda$  as  $T^{-1} A = \Lambda T^{-1}$  with  $T^{-1} =$  $\Gamma$  $\mathbf{I}$  $\mathbf{I}$  $\mathbf{I}$  $\mathbf{I}$  $\mathbf{I}$  $w_1^T$ 1  $w_2^T$ 2 . . .  $w_n^T$ *n* ヿ  $\perp$  $\mathbf{I}$  $\perp$  $\mathbf{I}$  $\perp$ ,  $i.e.,$  rows of  $T^{-1}.$

 $w_i^T A = \lambda_i w_i^T$  $i^T_i$ , so  $w_i$  is a *left eigenvector* of  $A$  and note that  $w_i^T$  $i^T v_j = \delta_{i,j}$ . ■ How does this help?

$$
e^{At} = Te^{\Lambda t}T^{-1} = \begin{bmatrix} v_1 & v_2 & \dots & v_n \end{bmatrix} \begin{bmatrix} e^{\lambda_1 t} & & 0 \\ & e^{\lambda_2 t} & \\ & & \ddots \\ 0 & & & e^{\lambda_n t} \end{bmatrix} \begin{bmatrix} w_1^T \\ w_2^T \\ \vdots \\ w_n^T \end{bmatrix}
$$

$$
=\sum_{i=1}^n e^{\lambda_i t}v_i w_i^T.
$$

■ Very simple form, which can be used to develop intuition about dynamic response  $\approx e^{\lambda_i t}$ .

$$
x(t) = e^{At}x(0) = Te^{\Lambda t}T^{-1}x(0) = \sum_{i=1}^{n} e^{\lambda_i t}v_i(w_i^T x(0)).
$$

- $\blacksquare$  Trajectory can be expressed as a linear combination of modes:  $v_i e^{\lambda_i t}$ .
- $\blacksquare$  Left eigenvectors decompose  $x(0)$  into modal coordinates  $w_i^T$  $i^Tx(0)$ .
- $\bullet$   $e^{\lambda_i t}$  propagates mode forward in time. Stability?
- $\bullet$   $v_i$  corresponds to "relative phasing" of state's part of the response.

**EXAMPLE:** Let's consider a specific system

$$
\dot{x}(t) = Ax(t)
$$

$$
z(t) = Cx(t),
$$

with  $x(t) \in \mathbb{R}^{16 \times 1}$ ,  $z(t) \in \mathbb{R}$  (16-state, single output).

- A lightly damped system.
- Typical output to initial conditions are shown:
- Waveform is very complicated. Looks almost random.

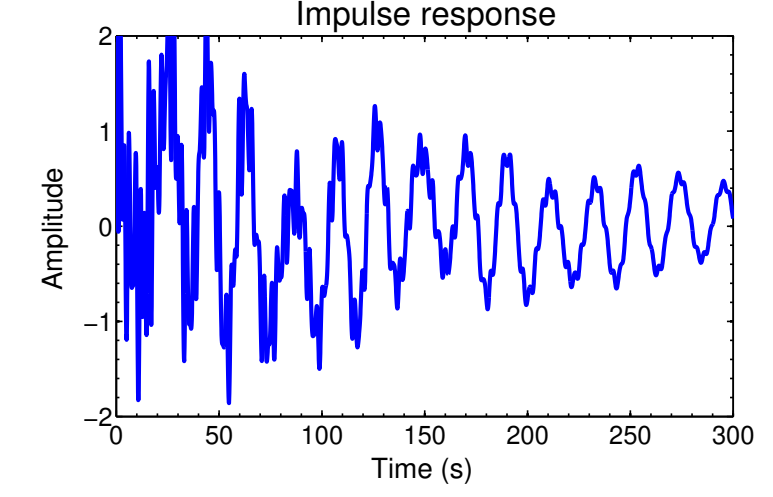

■ However, the solution can be decomposed into much simpler modal components.

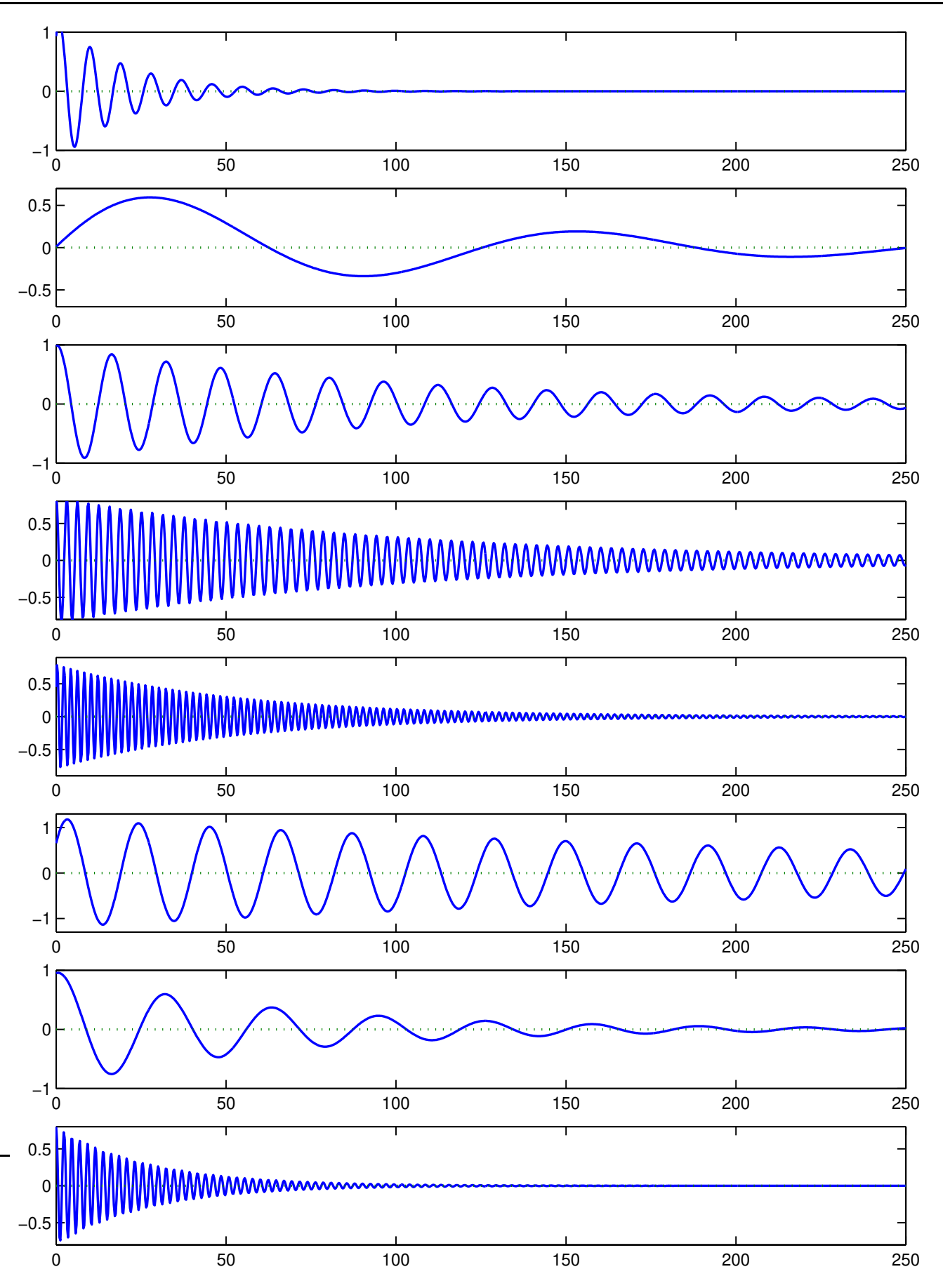

#### **2.3: Discrete-time state-space systems**

■ Computer monitoring of real-time systems requires analog-to-digital (A2D) and digital-to-analog (D2A) conversion.

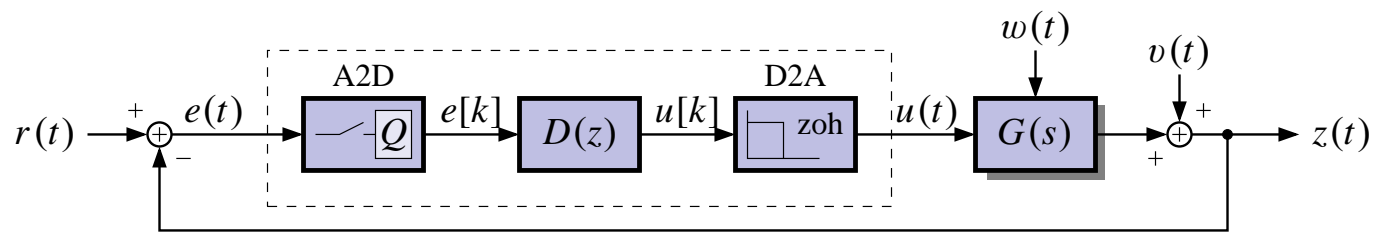

■ Discrete-time systems can also be represented in state-space form

$$
x_{k+1} = A_d x_k + B_d u_k
$$

$$
z_k = C_d x_k + D_d u_k.
$$

- The subscript "*d*" is used here to emphasize that, in general, the "*A*", "*B*", "*C*" and "*D*" matrices are different for discrete-time and continuous-time systems, even if the underlying plant is the same.
- I will usually drop the "*d*" and expect you to interpret the system from its context.

## **Time (dynamic) response**

■ The full solution, found by induction from  $x_{k+1} = Ax_k + Bu_k$ , is

$$
x_k = A^k x_0 + \underbrace{\sum_{j=0}^{k-1} A^{k-1-j} B u_j}_{\text{convolution}}.
$$

 $\blacksquare$  Clearly, if  $z_k = Cx_k + Du_k$ ,

$$
z_k = \underbrace{CA^k x_0}_{initial\, resp.} + \underbrace{\sum_{j=0}^{k-1} CA^{k-1-j} B u_j}_{convolution} + \underbrace{D u_k}_{feedthrough}.
$$

#### **Converting plant dynamics to discrete time.**

■ Combine the dynamics of the zero-order hold and the plant.

$$
u_k \longrightarrow ZOH
$$
  $u(t) \longrightarrow A, B, C, D \longrightarrow z(t)$ 

■ The continuous-time dynamics of the plant are:

$$
\dot{x}(t) = Ax(t) + Bu(t)
$$

$$
z(t) = Cx(t) + Du(t).
$$

**Evaluate**  $x(t)$  at discrete times. Recall

$$
x(t) = \int_0^t e^{A(t-\tau)}Bu(\tau) d\tau
$$
  

$$
x_{k+1} = x((k+1)T) = \int_0^{(k+1)T} e^{A((k+1)T-\tau)}Bu(\tau) d\tau.
$$

■ With malice aforethought, break up the integral into two pieces. The first piece will become  $A_d$  times  $x(kT)$ . The second part will become  $B_d$  times  $u(kT)$ .

$$
= \int_0^{kT} e^{A((k+1)T-\tau)}Bu(\tau) d\tau + \int_{kT}^{(k+1)T} e^{A((k+1)T-\tau)}Bu(\tau) d\tau
$$
  
\n
$$
= \int_0^{kT} e^{AT} e^{A(kT-\tau)}Bu(\tau) d\tau + \int_{kT}^{(k+1)T} e^{A((k+1)T-\tau)}Bu(\tau) d\tau
$$
  
\n
$$
= e^{AT}x(kT) + \int_{kT}^{(k+1)T} e^{A((k+1)T-\tau)}Bu(\tau) d\tau.
$$

**If** In the remaining integral, note that  $u(\tau)$  is constant from  $kT$  to  $(k + 1)T$ , and equal to  $u(kT)$ .

■ So, we let 
$$
\sigma = (k+1)T - \tau
$$
;  $\tau = (k+1)T - \sigma$ ;  $d\tau = -d\sigma$ .

$$
x((k+1)T) = e^{AT}x(kT) + \left[\int_0^T e^{A\sigma} B d\sigma\right] u(kT)
$$
  
or,  $x_{k+1} = e^{AT}x_k + \left[\int_0^T e^{A\sigma} B d\sigma\right] u_k$ .

■ So, we have a discrete-time state-space representation from the continuous-time representation

$$
x_{k+1} = A_d x_k + B_d u_k
$$
  
where  $A_d = e^{AT}$ ,  $B_d = \int_0^T e^{A\sigma} B d\sigma$ .

■ Similarly,

$$
z_k = Cx_k + Du_k.
$$

• That is,  $C_d = C$ ;  $D_d = D$ .

## *Calculating*  $A_d$ ,  $B_d$ ,  $C_d$  *and*  $D_d$

- $C_d$  and  $D_d$  require no calculation since  $C_d = C$  and  $D_d = D$ .
- $\blacksquare$  *A<sub>d</sub>* is calculated via the <u>matrix</u> exponential  $A_d = e^{AT}$ . This is different from taking the exponential of each element in *AT* .
- If MATLAB is handy, you can type in

$$
\text{Ad}=\exp\!\mathfrak{m}\left(\mathbf{A}\!\star\!\mathbf{T}\right)
$$

■ If MATLAB is not handy, then you need to work a little harder. Recall from earlier that  $e^{At} = \mathcal{L}^{-1}[(sI - A)^{-1}]$ . So,

$$
e^{AT} = \mathcal{L}^{-1}[(sI - A)^{-1}]|_{t=T},
$$

which is probably the "easiest" way to work it out by hand.

 $\blacksquare$  Now we focus on computing  $B_d$ . Recall that

$$
B_d = \int_0^T e^{A\sigma} B \, d\sigma
$$
  
=  $\int_0^T \left( I + A\sigma + A^2 \frac{\sigma^2}{2} + \ldots \right) B \, d\sigma$   
=  $\left( IT + A \frac{T^2}{2!} + A^2 \frac{T^3}{3!} + \ldots \right) B$   
=  $A^{-1} (e^{AT} - I) B$   
=  $A^{-1} (A_d - I) B$ .

- If *A* is invertible, this method works nicely; otherwise, we will need to perform the integral.
- Also, in MATLAB,

 $[Ad, Bd] = c2d(A, B, T)$ 

#### **2.4: Examples of discrete-time state-space models**

#### **The discrete-time NCP model**

- We might consider a discrete-time version of the continuous-time nearly-constant-position model.
- Recall, in continuous time,

$$
\dot{x}(t) = 0x(t) + w(t)
$$

$$
z(t) = x(t) + v(t).
$$

■ In discrete time,

$$
x_{k+1} = e^{0T}x_k + \left(\int_0^T e^{0\sigma} d\sigma\right) w_k
$$

$$
z_k = x_k + v_k,
$$
where  $e^{0T} = I$  and  $\int_0^T I d\sigma = T I$ .

■ Therefore,

$$
x_{k+1} = x_k + Tw_k
$$

$$
z_k = x_k + v_k.
$$

 $\blacksquare$  Note,  $w_k$  is often scaled vis-à-vis  $w(t)$  so that a commonly seen form of the discrete-time model is

$$
x_{k+1} = x_k + w_k
$$

$$
z_k = x_k + v_k.
$$

■ We can use Simulink to simulate this discrete-time NCP model, much like the continuous-time NCP model.

## ■ Or, we can also simulate it easily with a MATLAB script.

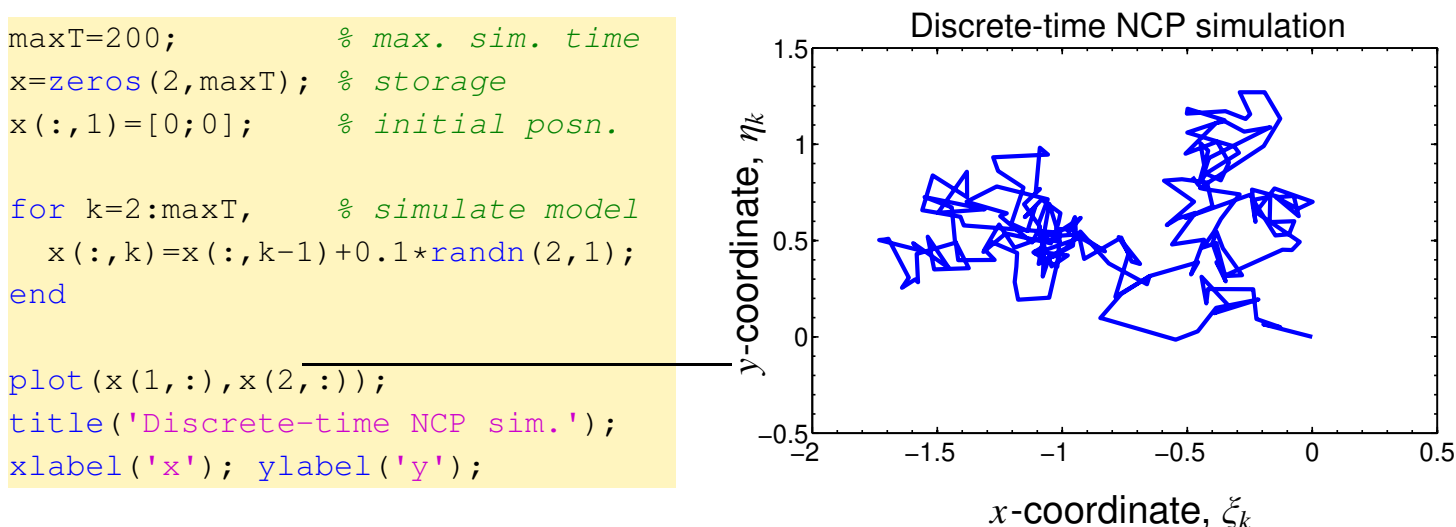

## **Example: The discrete-time NCV model**

- Similarly, we might consider a discrete-time version of the continuous-time nearly-constant-velocity model.
- Recall,

$$
\dot{x}(t) = \underbrace{\begin{bmatrix} 0 & 1 & 0 & 0 \\ 0 & 0 & 0 & 0 \\ 0 & 0 & 0 & 1 \\ 0 & 0 & 0 & 0 \end{bmatrix}}_{A_c} x(t) + \underbrace{\begin{bmatrix} 0 & 0 \\ 1 & 0 \\ 0 & 0 \\ 0 & 1 \end{bmatrix}}_{B_c} w(t).
$$

 $\blacksquare$  The discrete-time  $A$  matrix is  $A = e^{A_cT}$ 

$$
A = \mathcal{L}^{-1}\left\{ (sI - A_c)^{-1} \right\} \Big|_{t=T} = \mathcal{L}^{-1} \left\{ \begin{bmatrix} s & -1 & 0 & 0 \\ 0 & s & 0 & 0 \\ 0 & 0 & s & -1 \\ 0 & 0 & 0 & s \end{bmatrix}^{-1} \right\} \Bigg|_{t=T}
$$

$$
= \mathcal{L}^{-1} \left\{ \begin{bmatrix} 1/s & 1/s^2 & 0 & 0 \\ 0 & 1/s & 0 & 0 \\ 0 & 0 & 1/s & 1/s^2 \\ 0 & 0 & 0 & 1/s \end{bmatrix} \right\}_{t=T}
$$

$$
= \begin{bmatrix} 1 & t & 0 & 0 \\ 0 & 1 & 0 & 0 \\ 0 & 0 & 1 & t \\ 0 & 0 & 0 & 1 \end{bmatrix}_{t=T} = \begin{bmatrix} 1 & T & 0 & 0 \\ 0 & 1 & 0 & 0 \\ 0 & 0 & 1 & T \\ 0 & 0 & 0 & 1 \end{bmatrix}.
$$

■ This can be verified in MATLAB using the symbolic toolbox,

```
syms T
Ac = [0 1 0 0; 0 0 0 0; 0 0 0 1; 0 0 0 0];expm(Ac*T)
```
■ The discrete-time *B* matrix may be found as before,

$$
B = \int_0^T e^{A_c \sigma} B_c d\sigma = \begin{bmatrix} T^2/2 & 0 \\ T & 0 \\ 0 & T^2/2 \\ 0 & T \end{bmatrix}
$$

.

■ This can also be verified in MATLAB using the symbolic toolbox,

```
syms sigma T
Ac = [0 1 0 0; 0 0 0 0; 0 0 0 1; 0 0 0 0];BC = [0 \ 0; 1 \ 0; 0 \ 0; 0 \ 1];z = expm(Ac*sigma);
B = int(z, 0, T) * Bc;
```
■ Alternately, we can let MATLAB do even more of the heavy lifting

```
syms T
Ac = [0 1 0 0; 0 0 0 0; 0 0 0 1; 0 0 0 0];BC = [0 \ 0; 1 \ 0; 0 \ 0; 0 \ 1];[A, B] = c2d(Ac, BC, T); % continuous to discrete
```
- Note that we often state the discrete-time NCV model in terms of a 4-vector w*<sup>k</sup>* with rescaled components.
- So, the overall discrete-time NCV model is

$$
x_{k+1} = \begin{bmatrix} 1 & T & 0 & 0 \\ 0 & 1 & 0 & 0 \\ 0 & 0 & 1 & T \\ 0 & 0 & 0 & 1 \end{bmatrix} x_k + w_k
$$

$$
z_k = \begin{bmatrix} 1 & 0 & 0 & 0 \\ 0 & 0 & 1 & 0 \end{bmatrix} x_k + v_k.
$$

■ Note, this is saying

$$
\xi_k = \xi_{k-1} + T\dot{\xi}_{k-1} + \text{noise}
$$

$$
\eta_k = \eta_{k-1} + T\dot{\eta}_{k-1} + \text{noise}
$$

which is an NCV equation.

■ We can simulate it easily with a MATLAB script.

![](_page_17_Figure_8.jpeg)

## **Example: The discrete-time coordinated-turn model**

■ Similarly, it can be shown that the discrete-time coordinated turn model is

$$
x_k = \begin{bmatrix} 1 & \sin(\Omega T)/\Omega & 0 & (\cos(\Omega T) - 1)/\Omega \\ 0 & \cos(\Omega T) & 0 & -\sin(\Omega T) \\ 0 & (1 - \cos(\Omega T))/\Omega & 1 & \sin(\Omega T)/\Omega \\ 0 & \sin(\Omega T) & 0 & \cos(\Omega T) \end{bmatrix} x_{k-1}
$$

$$
+ \begin{bmatrix} (1 - \cos(\Omega T))/\Omega^2 & (\sin(\Omega T) - \Omega T)/\Omega^2 \\ \sin(\Omega T)/\Omega & (\cos(\Omega T) - 1)/\Omega \\ (\Omega T - \sin(\Omega T))/\Omega^2 & (1 - \cos(\Omega T))/\Omega^2 \\ (1 - \cos(\Omega T))/\Omega & \sin(\Omega T)/\Omega \end{bmatrix} w_{k-1}.
$$

■ MATLAB code to implement this:

![](_page_18_Figure_5.jpeg)

## **Comparing continuous-time and discrete-time models**

■ Consider again the first example of this section of notes

$$
\dot{x}(t) = \begin{bmatrix} 0 & 1 \\ -k/m & -b/m \end{bmatrix} x(t) + \begin{bmatrix} 0 \\ 1/m \end{bmatrix} u(t)
$$

$$
z(t) = \begin{bmatrix} 1 & 0 \end{bmatrix} x(t).
$$

- We expect agreement between continuous-time and discrete-time models *at the sampling instants*.
- **For simplicity, let**  $k = b = m = T = 1$ . We can find,

$$
A_d = \begin{bmatrix} 0.6597 & 0.5335 \\ -0.5335 & 0.1262 \end{bmatrix} \text{ and } B_d = \begin{bmatrix} 0.3403 \\ 0.5335 \end{bmatrix}.
$$

 $\blacksquare$  Simulate *both* systems with the same input  $(u(t))$  constant over *T*)

![](_page_19_Figure_8.jpeg)

## **2.5: Continuous-time observability and controllability**

- If a system is observable, we can determine the initial condition of the state vector *x*(0) via processing the input to the system *u*(*t*) and the output of the system *z*(*t*).
- **E** Since we can simulate the system if we know  $x(0)$  and  $u(t)$  this also implies that we can determine  $x(t)$  for  $t \geq 0$ .

$$
x(t) = e^{At}x(0) + \int_0^t e^{A(t-\tau)}Bu(\tau) d\tau.
$$

- Therefore, it should not be surprising that a system must be observable for the Kalman filter to work.
- If we have a system modeled in state-space form

$$
\dot{x}(t) = Ax(t) + Bu(t)
$$

$$
z(t) = Cx(t) + Du(t),
$$

and we have initial conditions  $z(0)$ ,  $\dot{z}(0)$ ,  $\ddot{z}(0)$ , how do we find  $x(0)$ ?

$$
z(0) = Cx(0) + Du(0)
$$
  
\n
$$
\dot{z}(0) = C(\underbrace{Ax(0) + Bu(0)}_{\dot{x}(0)}) + Di(0)
$$
  
\n
$$
= CAx(0) + CBu(0) + Di(0)
$$
  
\n
$$
\ddot{z}(0) = CA^2x(0) + CABu(0) + CBi(0) + Di(0).
$$

■ In general,

$$
z^{(k)}(0) = CA^{k}x(0) + CA^{k-1}Bu(0) + \cdots + CBu^{(k-1)}(0) + Du^{(k)}(0),
$$

ECE5550, STATE-SPACE DYNAMIC SYSTEMS 2–22

$$
\begin{bmatrix} z(0) \\ \dot{z}(0) \\ \ddot{z}(0) \end{bmatrix} = \underbrace{\begin{bmatrix} C \\ CA \\ CA^2 \end{bmatrix}}_{\mathcal{O}(C,A)} x(0) + \underbrace{\begin{bmatrix} D & 0 & 0 \\ CB & D & 0 \\ CAB & CB & D \end{bmatrix}}_{\mathcal{T}} \begin{bmatrix} u(0) \\ \dot{u}(0) \\ \ddot{u}(0) \end{bmatrix},
$$

where  $T$  is a (block) "Toeplitz matrix".

**Thus, if**  $\mathcal{O}(C, A)$  **is invertible, then** 

$$
x(0) = \mathcal{O}^{-1}\left\{ \begin{bmatrix} z(0) \\ \dot{z}(0) \\ \ddot{z}(0) \end{bmatrix} - \mathcal{T} \begin{bmatrix} u(0) \\ \dot{u}(0) \\ \ddot{u}(0) \end{bmatrix} \right\}
$$

.

- **We say that**  $\{C, A\}$  is an observable pair if  $\mathcal{O}$  is nonsingular.
- One possible approach to determining the system state, directly from the equations:

![](_page_21_Figure_7.jpeg)

- The Kalman filter is a more practical observer that doesn't use differentiators.
- Regardless of the approach, it turns out that the system must be observable to be able to determine the initial state.
- **CONCLUSION:** If  $\mathcal{O}$  is nonsingular, then we can determine/estimate the initial state of the system  $x(0)$  using only  $u(t)$  and  $z(t)$  (and therefore, we can estimate  $x(t)$  for all  $t > 0$ ).
- **ADVANCED TOPIC:** If some states are unobservable but are stable, then an observer will still converge to the true state, even though the initial state *x*(0) may not be uniquely determined.

**EXAMPLE:** Two unobservable networks

![](_page_22_Figure_4.jpeg)

- $\blacksquare$  In the first,  $z(t) = u(t) \quad \forall t$ .
	- The state-space model output equation has *C* matrix equal to zero.
	- Therefore,  $\mathcal{O}=0$ . Not observable.
		- $\bullet$  For whatever it is worth, the overall state-space model for this circuit is

$$
\dot{x}(t) = -\frac{1}{C}x(t) + \frac{1}{C}u(t)
$$

$$
z(t) = u(t).
$$

 $\blacksquare$  In the second, if  $u(t) = 0$ ,  $x_1(0) \neq 0$  and  $x_2(0) = 0$ , then  $z(t) = 0$  and we cannot determine  $x_1(0)$  (circuit redrawn for  $u(t) = 0$ ).

# **Continuous-time controllability: Can I get there from here?**

■ "Controllability" is a *dual* idea to observability. We won't go into as much depth here since it is not as important for our topic of study.

- Controllability asks the question, "can I move from any initial state to any desired state via suitable selection of the control input  $u(t)$ ?"
- The answer boils down to a condition on a matrix called the controllability matrix

$$
\mathcal{C} = \begin{bmatrix} B & AB & \cdots & A^{n-1}B \end{bmatrix}.
$$

**TEST:** If C is nonsingular, then the system is controllable.

**EXAMPLE:** Two uncontrollable networks.

![](_page_23_Figure_6.jpeg)

- In the first one, if  $x(0) = 0$  then  $x(t) = 0$   $\forall t$ . Cannot influence state!
- In the second one, if  $x_1(0) = x_2(0)$  then  $x_1(t) = x_2(t)$   $\forall t$ . Cannot independently alter state.
- Controllability is studied in more depth in *ECE5520: Multivariable Control Systems I*.

# **2.6: More insight; discrete-time controllability and observability**

## **Diagonal systems, controllability and observability**

■ We can gain insight by considering a system in diagonal form

![](_page_24_Figure_4.jpeg)

■ When controllable? When observable?

$$
\mathcal{O} = \begin{bmatrix} C \\ C A \\ \vdots \\ C A^{n-1} \end{bmatrix} = \begin{bmatrix} \delta_1 & \delta_2 & \cdots & \delta_n \\ \lambda_1 \delta_1 & \lambda_2 \delta_2 & \cdots & \lambda_n \delta_n \\ \vdots & \vdots & \ddots & \vdots \\ \lambda_1^{n-1} \delta_1 & \lambda_2^{n-1} \delta_2 & \cdots & \lambda_n^{n-1} \delta_n \end{bmatrix}
$$

$$
= \begin{bmatrix} 1 & 1 & \cdots & 1 \\ \lambda_1 & \lambda_2 & \cdots & \lambda_n \\ & \ddots & & \\ \lambda_1^{n-1} & \lambda_2^{n-1} & \cdots & \lambda_n^{n-1} \\ & & & \\ \hline & & & \\ \hline & & & \\ \end{bmatrix} \begin{bmatrix} \delta_1 & & 0 \\ & \delta_2 & \\ & \ddots & \\ 0 & & & \delta_n \end{bmatrix}
$$

■ Singular?

$$
\det\{\mathcal{O}\}=(\delta_1\cdots\delta_n)\det\{\mathcal{V}\}=(\delta_1\cdots\delta_n)\prod_{i
$$

**CONCLUSION:** Observable  $\Longleftrightarrow \lambda_i \neq \lambda_j$ ,  $i \neq j$  and  $\delta_i \neq 0$   $i = 1, \cdots, n$ .

![](_page_25_Figure_5.jpeg)

- If  $\lambda_1 = \lambda_2$  then not observable. Can only "observe" the sum  $x_1 + x_2$ .
- $\blacksquare$  If  $\delta_k = 0$  then cannot observe mode *k*.
- What about controllability? Analysis is basically the same: just switch the roles of  $\delta$ s and  $\gamma$  s.

**CONCLUSION:** Controllable  $\Longleftrightarrow \lambda_i \neq \lambda_j$ ,  $i \neq j$  and  $\gamma_i \neq 0$   $i = 1, \cdots, n$ .

![](_page_25_Figure_10.jpeg)

- If  $\lambda_1 = \lambda_2$  then not controllable. Can only "control" the sum  $x_1 + x_2$ .
- If  $\gamma_k = 0$  then cannot control mode *k*.

.

#### **Discrete-time controllability**

■ Similar concept for discrete-time. Form the discrete-time controllability matrix (where we use the discrete-time *A* and *B* matrices)

$$
\mathcal{C} = [B \quad AB \quad \cdots \quad A^{n-1}B].
$$

 $\blacksquare$  The matrix  $\mathcal C$  is invertible iff the system is controllable.

#### **Discrete-time observability**

■ Can we reconstruct the state  $x_0$  from the output  $z_k$  and input  $u_k$ ?

$$
z_k = Cx_k + Du_k
$$
  
\n
$$
z_0 = Cx_0 + Du_0
$$
  
\n
$$
z_1 = C[Ax_0 + Bu_0] + Du_1
$$
  
\n
$$
z_2 = C[A^2x_0 + ABu_0 + Bu_1] + Du_2
$$
  
\n
$$
\vdots
$$
  
\n
$$
z_{n-1} = C[A^{n-1}x_0 + A^{n-2}Bu_0 + \dots + Bu_{n-1}] + Du_{n-1}.
$$

■ In vector form, we can write

$$
\begin{bmatrix} z_0 \\ z_1 \\ \vdots \\ z_{n-1} \end{bmatrix} = \underbrace{\begin{bmatrix} C \\ CA \\ \vdots \\ CA^{n-1} \end{bmatrix}}_{\mathcal{O}} x_0 + \underbrace{\begin{bmatrix} D & 0 & \cdots & 0 \\ CB & D & \cdots & 0 \\ CAB & CB & \cdots & 0 \\ \vdots & \vdots & \ddots & D \end{bmatrix}}_{\mathcal{T}} \begin{bmatrix} u_0 \\ u_1 \\ \vdots \\ u_{n-1} \end{bmatrix}.
$$

 $\blacksquare$  So,

$$
x_0 = \mathcal{O}^{-1}\left[\left[\begin{array}{c} z_0 \\ \vdots \\ z_{n-1} \end{array}\right] - \mathcal{T}\left[\begin{array}{c} u_0 \\ \vdots \\ u_{n-1} \end{array}\right]\right].
$$

- $\blacksquare$  If  $\mathcal{O}$  is invertible,  $x_0$  may be reconstructed with any  $z_k$ ,  $u_k$ . We say that {*C*, *A*} form an "observable pair."
- **•** Do more measurements of  $z_n$ ,  $z_{n+1}$ , ... help in reconstructing  $x_0$ ? No! (Caley–Hamilton theorem). So, if the original state is not "observable" with *n* measurements, then it will not be observable with more than *n* measurements either.
- $\blacksquare$  Since we know  $u_k$  and the dynamics of the system, if the system is observable we can determine the entire state sequence  $x_k$ ,  $k \geq 0$ once we determine  $x_0$

$$
x_n = A^n x_0 + \sum_{i=0}^{n-1} A^{n-1-i} B u_k
$$
  
=  $A^n \mathcal{O}^{-1} \left[ \begin{bmatrix} z_0 \\ \vdots \\ z_{n-1} \end{bmatrix} - \mathcal{T} \begin{bmatrix} u_0 \\ \vdots \\ u_{n-1} \end{bmatrix} \right] + \mathcal{C} \begin{bmatrix} u_{n-1} \\ \vdots \\ u_0 \end{bmatrix}.$ 

■ A perfectly good observer (no differentiators...), but still not nearly as good as the Kalman filters we will develop.

## **Appendix: Plett notation versus textbook notation**

■ For a continuous-time state-space model, I use:

$$
\dot{x}(t) = A(t)x(t) + B(t)u(t) + B_w(t)w(t)
$$
  

$$
z(t) = C(t)x(t) + D(t)u(t) + D_v(t)v(t).
$$

■ For a continuous-time state-space model, Simon uses:

$$
\dot{x}(t) = A(t)x(t) + B(t)u(t) + w(t)
$$
  

$$
y(t) = C(t)x(t) + v(t).
$$

■ For a continuous-time state-space model, Bar-Shalom uses:

$$
\dot{x}(t) = A(t)x(t) + B(t)u(t) + D(t)\tilde{v}(t)
$$

$$
z(t) = C(t)x(t) + \tilde{w}(t).
$$

■ For a discrete-time state-space model, I use:

$$
x_{k+1} = A_k x_k + B_k u_k + w_k
$$

$$
z_k = C_k x_k + D_k u_k + v_k.
$$

■ For a discrete-time state-space model, Simon uses:

$$
x_{k+1} = F_k x_k + G_k u_k + \Lambda_k w_k
$$

$$
y_k = C_k x_k + v_k.
$$

■ For a discrete-time state-space model, Bar-Shalom uses:

$$
x(k + 1) = F(k)x(k) + G(k)u(k) + \Gamma(k)v(k)
$$

$$
z(k) = H(k)x(k) + w(k).
$$